# GNU Texinfo Reference Card

(for Texinfo version 7.0) http://www.gnu.org/software/texinfo/

## Texinfo document skeleton

Texinfo source files are plain text; extensions are '.texinfo', '.texi' (recommended), and '.txi'. In the default case, the output file name is based on the input file name.

A Texinfo file must begin with:

#### \input texinfo.tex

. . . followed by the contents of the Texinfo document, ending with: @bye

## Texinfo @-commands Beginning a Texinfo document

The commands in this section are given approximately in the order in which they conventionally appear.

@setfilename info-file-name Specify a different name to be used for the output files.

@settitle title Specify document title for page headers and document description.

@copying Specify copyright and licensing text. Pair with @end copying.

@insertcopying Insert text defined by @copying.

#### Internationalization

@documentencoding enc Declare the input encoding to be enc; use right after @setfilename. Default is UTF-8; other possibilities: US-ASCII, ISO-8859-1, koi8-r, . . .

 $\alpha$ documentlanguage  $\alpha$ [[ $\alpha$ ] Declare the current language as the two-character ISO-639 abbreviation ll, optionally followed by an underscore and <sup>a</sup> two-letter ISO <sup>3166</sup> two-letter country code (cc). Default is en US.

@frenchspacing on|off Control spacing after punctuation.

#### Category specifications

@dircategory category name Specify <sup>a</sup> category for the manual. Can be repeated. We try to follow the categories in the Free Software Directory.

@direntry Begin the Info directory menu entries for this file. Pair with @end direntry.

#### HTML document description

@documentdescription Set the document description text for HTML; default is just the title of the document. Pair with @end documentdescription.

#### Title pages

@shorttitlepage title Generate <sup>a</sup> minimal title page, generally for the first page of output in <sup>a</sup> long printed manual. @center line-of-text Center line-of-text, usually for titles. @titlefont {text} Print text in <sup>a</sup> larger than normal font. @titlepage Begin the title page. Write the command on <sup>a</sup> line of heading. its own, paired with @end titlepage. For printed manuals only in the default case.

@title title Within @titlepage, display title appropriately. @subtitle subtitle Within @titlepage, display subtitle. @author author Within @titlepage, display author.

#### Tables of contents

@shortcontents Print <sup>a</sup> short table of contents (chapter-level entries only). Not relevant to Info, not implemented in L<sup>AT</sup>EX. @summarycontents Synonym for @shortcontents. @contents Print a complete table of contents. Not relevant to Info.

## Nodes

@node name Begin <sup>a</sup> new node.

@top title Mark the topmost @node in the file, which must be defined on the line immediately preceding @top. The title is formatted as a chapter-level heading. The contents of the Top node do not appear in printed output nor in DocBook output. @anchor {name} Define name as the current location, for use as a cross-reference target.

@novalidate Suppress validation of node references and omit creation of auxiliary files with T<sub>E</sub>X.

### Chapter structuring

@lowersections Change subsequent chapters to sections, sections to subsections, and so on.

@raisesections Change subsequent sections to chapters, subsections to sections, and so on.

@part title Print part page, beginning <sup>a</sup> group of chapters; included in contents.

Numbered, included in contents

@chapter title Begin <sup>a</sup> numbered chapter; title appears in the table of contents.

Context-dependent, included in contents @section title Begin a section within a chapter. Within @chapter and @appendix, the section is numbered; within @unnumbered, it is unnumbered.

@subsection title Begin a subsection within a section. Same context-dependent numbering as @section.

@subsubsection title Begin a numbered subsubsection within a subsection. Same context-dependent numbering as @section.

Unnumbered, included in contents @unnumbered title Begin an unnumbered chapter. @unnumberedsec title Begin an unnumbered section. @unnumberedsubsec title Begin an unnumbered subsection. @unnumberedsubsubsec title Begin an unnumbered subsubsection.

Lettered and numbered, included in contents

@appendix title Begin an appendix.

@appendixsec title Begin an appendix section within an appendix; @appendixsection is <sup>a</sup> synonym.

@appendixsubsec title Begin an appendix subsection;

@appendixsubsection is <sup>a</sup> synonym.

@appendixsubsubsec title Begin an appendix subsubsection; Cappendixsubsubsection is a synonym.

Unnumbered, not in contents, no new page @chapheading title Print an unnumbered chapter-like heading. @majorheading title Like @chapheading, but generate additional vertical whitespace before the heading. @heading title Print an unnumbered section-like heading. @subheading title Print an unnumbered subsection-like heading. @subsubheading title Print an unnumbered subsubsection-like

#### Menus

@menu Mark the beginning of a menu of nodes. No effect in a printed manual and in DocBook. Not used in the default case in HTML output. Pair with @end menu.

@detailmenu Mark the (optional) detailed node listing in <sup>a</sup> master menu.

## Cross references

To Texinfo manuals

@xref {node, [entry] , [node-title] , [info-file] , [manual] } Makes a reference that starts with 'See' in a printed manual. Follo w command with punctuation. Only the first argument is mandatory.

@pxref {node, [entry] , [node-title] , [info-file] , [manual] } Like @xref, but starts with 'see' instead of 'See', and must be used inside parentheses.

@ref {node, [entry] , [node-title] , [info-file] , [manual] } Like @xref, but produces only the bare reference without 'See' or 'see'; must be followed by <sup>a</sup> punctuation mark.

References outside of the current manual, to a different Texinfo file have an [info-file] and/or a [manual] argument. The node argument can be omitted in that case to refer to a manual as a whole.

@xrefautomaticsectiontitle on|off By default, use the section title instead of the node name in cross references.

#### Outside of the Texinfo system

@url {url, [displayed-text] , [replacement] } Make <sup>a</sup> hyperlink reference to <sup>a</sup> uniform resource locator. @uref is <sup>a</sup> synonym. @cite {title} Indicate the name of <sup>a</sup> book or other reference that has no Info file; no hyperlink.

## Marking text

Markup for regular text

@abbr {abbreviation, [meaning] } Indicate <sup>a</sup> genera<sup>l</sup> abbreviation, such as 'Comput.'

@acronym {acronym, [meaning] } Indicate an acronym written in all capital letters, such as 'NASA'.

@dfn {term} Indicate the introductory or defining use of a technical term.

@emph {text} Emphasize text.

@strong {text} Emphasize text even more strongly.

@sub {text} Set text as <sup>a</sup> subscript.

@sup {text} Set text as <sup>a</sup> superscript.

@var {metasyntactic-variable} Indicate a meta variable (a name that stands for another <sup>p</sup>iece of text).

#### Markup for literal text

@code {sample-code} Indicate an expression, a syntactically complete token, or <sup>a</sup> program name.

@command {command-name} Indicate <sup>a</sup> system command name, such as ls.

@email {address, [displayed-text] } Indicate an email address. @env {environment-variable} Indicate an environment variable name, such as PATH.

@file {filename} Indicate the name of <sup>a</sup> file, buffer, node, directory, etc.

@indicateurl {url} Indicate <sup>a</sup> uniform resource locator, but without creating any hyperlink.

@kbd {keyboard-characters} Indicate characters of input to be typed by users.

@key {key-name} Indicate the name of <sup>a</sup> key on <sup>a</sup> keyboard.

@option {option-name} Indicate <sup>a</sup> command-line option, such as -v and --help.

@samp {text} Indicate <sup>a</sup> sequence of literal characters, in general. @verb {delimchar literal-text delimchar} Output literal-text, delimited by the single character delimchar, exactly as is, including any whitespace or Texinfo special characters. Example:  $Qverb[|@0]$ .

GUI sequences Carrow  $\{\}\$ Insert a right arrow glyph,  $\rightarrow$ .

@clicksequence {action @click{} action . . . } Represent <sup>a</sup> sequence of GUI actions or clicks.

@click {} Represent <sup>a</sup> single 'click' in <sup>a</sup> @clicksequence.

@clickstyle @cmd Execute @cmd for each @click; default is @arrow. Empty braces usually following @cmd are omitted here.

#### Math

**@math {math}** Format the given math (inline);  $\setminus$  becomes an escape character, and all plain TEX math is available. @displaymath Create a display math environment. Pair with @end displaymath.

@minus {} Insert <sup>a</sup> minus sign, ' −'.

@\ Inside @math, insert <sup>a</sup> math backslash, \.

@geq {} Insert <sup>a</sup> greater-than-or-equal sign, ≥.

@leq {} Insert <sup>a</sup> less-than-or-equal sign, ≤.

#### Explicit font selection

@b {text} Set text in <sup>a</sup> bold font.

@i {text} Set text in an italic font.

@r {text} Set text in the regular roman font.

@sansserif {text} Set text in <sup>a</sup> sans serif font if possible. @sc {text} Set text in <sup>a</sup> small caps font in printed output, and uppercase in Info. No other font command has any effect in Info. @slanted {text} Set text in <sup>a</sup> slanted (oblique) font if possible. @t {text} Set text in <sup>a</sup> fixed-width, typewriter-like font.

#### Block environments

'Environments' in Texinfo begin with @envname on <sup>a</sup> line of its own and continue through the following lines of input until the corresponding @end envname is seen.

@cartouche Highlight a block of text by drawing a box with rounded corners around it. Pair with @end cartouche. In HTML, <sup>a</sup> normal rectangle is drawn.

@exdent line-of-text Output line-of-text without any indentation. @indent Insert normal paragraph indentation.

@noindent Omit the normal indentation when starting a new paragraph; often used after environments.

Normally-filled displays using regular text fonts The text of those environments is processed like normal text (regular font, text is filled).

@quotation [leading-text] Indent on left. May also be indented on right. Often used for quoting text. The author of the quotation may be specified with the @author command. Pair with @end quotation.

@smallquotation [leading-text] Like @quotation, but select <sup>a</sup> smaller (text) font where possible. Pair with @end quotation. @indentedblock Indent on left (but not right). Pair with @end indentedblock.

@smallindentedblock Like @indentedblock, but select <sup>a</sup> smaller (text) font where possible. Pair with @end smallindentedblock. @raggedright Leave right end ragged, but otherwise fill text; retain normal text font. Pair with @end raggedright.

#### Line-for-line displays using regular text fonts

In these environments, each line of input is <sup>a</sup> line of output; that is, the text is not filled.

@display Begin displayed text: do not fill, but indent text on left; retain normal text font. Pair with @end display.

@smalldisplay Like @display, but select <sup>a</sup> smaller (text) font where possible. Pair with **@end** smalldisplay.

@format Begin formatted text: do not fill, retain normal margins and normal text font. Pair with @end format.

@smallformat Like @format, but select <sup>a</sup> smaller (text) font where possible. Pair with @end smallformat.

@flushleft Left justify lines, leaving the right end ragged: do not fill text, retain normal margins and normal text font. Pair with @end flushleft.

@flushright Right justify lines, leaving the left end ragged: do not fill text, retain normal margins and normal text font. Pair with @end flushright.

#### Displays using fixed-width fonts

In these environments also, each line of input is <sup>a</sup> line of output; that is, the text is not filled.

@example [arg] \* Begin an example. Indent text, do not fill, and select fixed-width font. It is recommended that the first argument, if given, specifies the language of the example code. Pair with @end example.

@smallexample Like @example, but where possible, print text in <sup>a</sup> smaller font. Pair with @end smallexample.

@lisp Like @example, but specifically for an example of Lisp code. Pair with @end lisp.

@smalllisp Begin an example specifically of Lisp code; same effects as @smallexample. Pair with @end smalllisp.

@verbatim Output the text of the environment exactly as is, without indentation. Pair with @end verbatim.

#### Lists and tables

@itemize mark-command Begin an unordered list, using @item for each entry, which consist of indented paragraphs, with a mark such as @bullet inside the left margin at the beginning of each item. Pair with @end itemize.

@enumerate [number-or-letter] Begin a numbered list, using @item for each entry. Optionally, start list with number-or-letter and count from there; by default, number consecutively from '1'. Pair with @end enumerate.

@table formatting-command Begin a two-column table (description list), using @item for each entry. Write each first column entry on the same line as @item. formatting-command is applied to each first column entry. Pair with @end table. @ftable formatting-command Like @table, but automatically enter each first column entry in the function index.

@vtable formatting-command Like @table, but automatically enter each first column entry in the variable index.

@multitable column-width-spec Begin multi-column table; start rows with @item or @headitem. Pair with @end multitable. @tab Separate columns in <sup>a</sup> row of <sup>a</sup> multitable.

@item Begin an item for the list and table commands.

@itemx Used only with @table. Like @item but do not generate extra preceding vertical space. When several items have the same description, use @item for the first and @itemx for the rest. @headitem Used only for multitables. Like @item, but indicates <sup>a</sup> heading row.

@headitemfont {text} Set text in the heading row font. @asis text Prints text as-is; used as formatting-command for tables when no highlighting is desired.

## Floating displays

@float [label] , [type] Environment enclosing material which can float. Pair with @end float.

@listoffloats [type] Generate <sup>a</sup> list of floats for <sup>a</sup> <sup>g</sup>iven float type.

@caption Define the full caption for a @float anywhere in the float environment.

@shortcaption Define the short caption for <sup>a</sup> @float, used in the list of floats.

Cimage {filename,  $[width]$ ,  $[height]$ ,  $[alt]$ ,  $[ext]$ } Include graphics image in external filename scaled to the <sup>g</sup>iven width and/or height, using alt text and looking for 'filename.ext' first. Can occur inline or by itself on the page.

#### Footnotes

@footnote {text-of-footnote} Insert <sup>a</sup> footnote: text-of-footnote appears at the bottom of the page in printed output formats. In online formats (HTML and Info), the footnote text is located at either (by default) the end of the current node, or in a separate node.

@footnotestyle style Specify footnote style: 'end' or 'separate'.

#### Indices

@cindex entry Add entry to the index of concepts.

@findex entry Add entry to the index of functions.

@kindex entry Add entry to the index of keys.

@pindex entry Add entry to the index of programs.

@tindex entry Add entry to the index of data types. @vindex entry Add entry to the index of variables.

@subentry entry Separate parts of <sup>a</sup> multilevel index entry.

@defindex newidx Define <sup>a</sup> new index and its indexing command. Format entries as regular text.

@defcodeindex newidx Define a new index and its indexing command (namely, @newidxindex). Format entries in this index with @code.

@syncodeindex from-index to-index Merge the contents of from-index into to-index, formatting the entries in from-index with @code.

@synindex from-index to-index Merge the contents of from-index into to-index; no special formatting.

@printindex index-name Generate an alphabetized index. @sortas {key} Specify <sup>a</sup> string by which to sort an index entry.

@seealso {entry} Refer to another relevant index entry.

@seeentry {entry} Redirect to another index entry.

#### Insertions within a paragraph

Characters special to Texinfo

@@ , @atchar{} Insert an at sign, '@'.

@{ , @lbracechar{} Insert <sup>a</sup> left brace, '{'.

@} , @rbracechar{} Insert <sup>a</sup> right brace, '}'.

@backslashchar {} Insert <sup>a</sup> typewriter backslash, \.

@& , @ampchar{} Insert an ampersand, '&'.

@comma {} Insert <sup>a</sup> comma character; needed only when <sup>a</sup> literal comma would be an argument separator, as in @xref.

**Chashchar**  $\{\}$  Insert a hash character,  $\#$ ; needed only when a literal hash would introduce <sup>a</sup> #line directive.

@whitespace An @ followed by a space, tab, or newline produces a

normal, stretchable, interword space.

#### Spacing refinements

@: Tell printed output processors to refrain from inserting extra whitespace after an immediately preceding period, question mark, exclamation mark, or colon.

@. Insert <sup>a</sup> period that ends <sup>a</sup> sentence; typically needed after an end-of-sentence capital letter.

@? Insert <sup>a</sup> question mark that ends <sup>a</sup> sentence.

@! Insert an exclamation point that ends <sup>a</sup> sentence.

@dmn {dimension} Format a unit of measure, as in '12 pt'. Insert a thin space before dimension in printed output, and no space in other output formats.

#### Accents

Braces are optional for the arguments to the accent commands, with the exception of @tieaccent.

- $Q''$  c Generate an umlaut, ö.
- $\mathbb{C}$ ' c Generate an acute accent, ó.
- $\mathbb{Q}$ ,  $c$  Generate a cedilla accent,  $c$ .
- $Q = c$  Generate a macron accent,  $\overline{o}$ .
- $\mathbf{C}^{\dagger}$  c Generate a circumflex (hat) accent,  $\hat{\mathbf{o}}$ .

 $C$ ' c Generate a grave accent, ó.  $\mathbb{C}^{\infty}$  c Generate a tilde accent,  $\tilde{\text{o}}$ .

 $\theta$ dotaccent c Generate a dot (over) accent,  $\dot{\text{o}}$ .

 $QH c$  Generate a long Hungarian umlaut accent,  $\ddot{o}$ .

@ogonek <sup>c</sup> Generate an ogonek diacritic, a.

 $Q$ ringaccent c Generate a ring accent,  $\delta$ .

 $\alpha t$ ieaccent  $\{cc\}$  Generate a tie-after accent,  $\delta$ o; argument must be given in braces.

 $Qu$  c Generate a breve accent,  $\delta$ .

 $\Omega$ ubaraccent c Generate an underbar accent,  $\Omega$ .  $\mathbf{Qudot }$ accent  $c$  Generate an underdot accent, o.  $\mathbf{\Phi}$ v c Generate a check (hacek) accent, ŏ.

#### Non-English characters

**@AA {}, @aa {}** Generate uppercase  $\AA$  and lowercase  $\AA$ . @AE {}, @ae {} Generate uppercase Æ and lowercase æ. @DH {}, @dh {} Generate uppercase Ð and lowercase ð. @L {}, @l {} Generate uppercase L and lowercase l. @O {}, @o {} Generate uppercase Ø and lowercase ø. @OE {}, @oe {} Generate uppercase Œ and lowercase œ. @TH {}, @th {} Generate uppercase Þ and lowercase þ.  $\text{Qdotless}\{i|\}$  Generate dotless 1 and 1. @exclamdown {} Generate an upside-down exclamation point, ¡. Cordf {}, Cordm {} Generate  $\frac{a}{2}$  and lowercase  $\frac{a}{2}$ .  $Q$ questiondown  $\{\}\$ Generate an upside-down question mark,  $\lambda$ . @ss {} Generate the German sharp-S (es-zet) letter, ß.

Other text characters and logos @LaTeX {} Insert the L<sup>A</sup>TEX logo. @TeX {} Insert the TEX logo. @bullet {} Insert <sup>a</sup> large round dot, • ('\*' in Info).  $@copyright$   $\{ \}$  Insert the copyright symbol,  $\copyright.$ @dots {} Insert an ellipsis, '. . . '. @enddots {} Insert an end-of-sentence ellipsis, '. . . ' (more following space.) **@euro {}** Insert the Euro currency sign,  $\epsilon$ . @guillemetleft{} @guillemetright{} @guillemotleft{} @guillemotright @guilsinglleft{} @guilsinglright{} @quotedblbase{} @quotedblleft @quotedblright{} @quoteleft{} @quoteright{} @quotesinglbase{} Insert various quotation marks: " " ' ' . **Opounds**  $\{\}\$ Insert the pounds sterling currency sign,  $\pounds$ .  $\overline{\text{C}^{\text{re}}\text{g}}$  isteredsymbol {} Insert the registered symbol,  $\overline{\text{B}}$ . <code>@textdegree</code> {} Insert the degree symbol,  $^\circ$ . @today {} Insert the current date, in '1 Jan 2000' style. @U { x} Insert Unicode character U+ <sup>x</sup> (hex). Glyphs for code examples

@equiv {} Indicate equivalence of two forms, ≡. Cerror {} Indicate an error message, error

**Compansion {}** Indicate the result of a macro expansion,  $\mapsto$ . **@point {}** Indicate the position of point in a buffer,  $\star$ .

@print {} Indicate printed output, ⊣ .

@result {} Indicate the result of an expression, ⇒.

### Making and preventing breaks

@\* Force <sup>a</sup> line break.

@/ Generates no output, but allows <sup>a</sup> line break.

@- Insert <sup>a</sup> discretionary hyphenation point.

@hyphenation {hy-phen-a-ted words} Explicitly define hyphenation points.

@tie {} Generate a normal interword space at which a line break @defivar[x] class name Format <sup>a</sup> description for an instance is not allowed. @w {text} Disallow line breaks within text.

Vertical space

 $Q$ group ... $Q$ end group In T<sub>EX</sub> output, disallow page breaks in enclosed text; ignored otherwise.

@need mils Start <sup>a</sup> new page in <sup>a</sup> printed manual if fewer than mils thousandths of an inch remain on the current page. Ignored in other formats.

@page Start <sup>a</sup> new page in <sup>a</sup> printed manual. Ignored in other formats.

 $QSDn$  Skip n blank lines.

@vskip amount In <sup>a</sup> printed manual, insert whitespace amount. Ignored in other formats.

### Definition commands

The ...x variant of each command is analogous to @itemx, leaving no extra space above. All definition commands must be written entirely on one line, a lone ' $\mathbb{C}^{\prime}$  at the end of each line allowing definition lines to be continued (only in this context). Multiword arguments must be enclosed in braces. Descriptive text follows, ended by '@end defcmdname'.

Function-like definitions with simple arguments

@deffn[x] category name arguments Format <sup>a</sup> description for a function, interactive command, or similar entity that may take arguments. Its arguments are the category of entity being described, the name of this particular entity, and the entity's arguments, if any.

@defun[x] name arguments Format <sup>a</sup> description for <sup>a</sup> function; equivalent to '@deffn Function . . . '.

@defmac[x] name arguments Format <sup>a</sup> description for <sup>a</sup> macro; equivalent to '@deffn Macro ...'.

@defspec[x] name arguments Format <sup>a</sup> description for <sup>a</sup> special form; equivalent to '@deffn {Special Form} ...'.

#### Function-like definitions, generic case

@deftypefn[x] category data-type name arguments Like @deffn, but with return information. The return information can be empty as '{}'. Suitable for typed entities and complex arguments. @deftypefun[x] data-type name arguments Like @defun, but with return information; equivalent to '@deftypefn Function . . . '.

#### Variable-like definitions, untyped

@defvr[x] category name Format <sup>a</sup> description for any kind of variable. Its arguments are the category of the entity and the name of this particular entity.

 $\mathbf{Q}$  defvar $[x]$  name Format a description for a variable; equivalent to '@defvr Variable . . . '.

@defopt[x] name Format <sup>a</sup> description for <sup>a</sup> user option; equivalent to '@defvar {User Option} . . . '.

#### Variable-like definitions, typed

@deftypevr[x] category data-type name Like @defvr, but for typed entities.

@deftypevar[x] data-type name Like @defvar, but for typed entities; equivalent to '@deftypevr Variable . . . '.

#### Type definitions

@deftp[x] category name attributes Format <sup>a</sup> description for <sup>a</sup> data type. Its arguments are the category, the name of the type (e.g., 'int'), and then the attributes of objects of that type.

#### Object-oriented entities with simple arguments

@defcv[x] category class name Format <sup>a</sup> description for <sup>a</sup> variable associated with <sup>a</sup> class in object-oriented programming.

variable name in object-oriented programming; equivalent to '@defcv {Instance  $\text{Variable of}$ }...'.

@defmethod[x] class name arguments Format <sup>a</sup> description for method name; equivalent to  $\check{Q}$  defop {Method on} ...'.

@defop[x] category class name arguments Format <sup>a</sup> description for an operation in object-oriented programming. Its arguments are the category of the variable, the class to which it belongs, its name, and any arguments.

#### Object-oriented entities, generic case

@deftypecv[x] category class datatype name Like @defcv, but with return information. Suitable for typed entities and complex arguments.

@deftypeivar[x] class data-type name Like @defivar, but with return information.

@deftypemethod[x] class data-type name arguments Format a description for method with a return information in object-oriented programming; equivalent to '@deftypeop {Method on $\check{e}$  ...'.

@deftypeop[x] category class data-type name arguments Format a description for an operation with return information in object-oriented programming.

## Conditionally (in)visible text

@comment comment Begin <sup>a</sup> comment in Texinfo. The rest of the line is not visible in any output.

@c comment Synonym for @comment. DEL also starts <sup>a</sup> comment. @ignore . . . @end ignore Text that will not appear in any output.

#### Output formats

@ifdocbook . . . @end ifdocbook Texinfo text to appear only in Docbook output.

@ifhtml . . . @end ifhtml Text to appear only in HTML output. @ifinfo . . . @end ifinfo Text to appear in both Info and (for historical compatibility) <sup>p</sup>lain text output.

Cifplaintext ... Cend ifplaintext Text to appear only in plain text output.

Cliftex...Cend iftex Text to appear only in the TFX output.  $Qif$ latex ...  $Qend$  iflatex Text to appear only in the LaTFX output.

@ifxml . . . @end ifxml Text to appear only in XML output. @ifnotdocbook @ifnothtml @ifnotplaintext @ifnottex Cifnotlatex Cifnotxml...Cend ifnotformat Begin text to be ignored in one output format but no others: @ifnothtml text is omitted from HTML output, etc.

@ifnotinfo ...@end ifnotinfo Like the other @ifnot...<br>commands, but omit from plain text output as well as Info. @inlinefmt {format, text} Include Texinfo text only in format output.

@inlinefmtifelse {format, then-text, else-text} Include either then-text or else-text according to whether format is output.

#### Raw formatter text

Clatex ... Cend latex Enter LaT<sub>E</sub>X completely.

@docbook . . . @end docbook Enter Docbook completely.

@html . . . @end html Enter HTML completely.

 $\mathsf{Ctext} \dots \mathsf{Cend}$  tex Enter TEX completely (e.g.,  $\setminus$  becomes an escape character).

@xml . . . @end xml Enter XML completely.

@inlineraw {format, text} Include raw text only in format output.

### Document variables

@set name [string] Define the Texinfo variable name, optionally to the value string.

@clear name Undefine name. @value {name} Insert the value of name. @ifset name . . . @end ifset If name is set, format enclosed text.

@ifclear name . . . @end ifclear If name is not set, format enclosed text.

@inlineifset {name, text} If name is set, format text. @inlineifclear {name, text} If name is not set, format text.

Testing for commands

@ifcommanddefined  $cmd \dots$  @end ifcommanddefined<br>Text to appear only if @cmd is defined ...

 $@ifcommandnot defined\ cmd...@end ifcommandnot defined$ . . . or not defined. txicommandconditionals Texinfo variable predefined to true.

## Defining new Texinfo commands

@alias new=existing Make the command @new <sup>a</sup> synonym for the existing command @existing.

@macro macroname {params} . . . @end macro Define <sup>a</sup> new Texinfo command @macroname.

@unmacro macroname Undefine @macroname if it is defined.

## File inclusion

@include filename Read the contents of Texinfo source file filename.

@verbatiminclude filename Incorporate the contents of filename in the output, as is, as if in <sup>a</sup> '@verbatim' block.

## Formatting printed output

 $\alpha$ allowcodebreaks true|false Control breaks at - and \_ in TEX; default true.

@finalout Omit large black rectangles at overfull lines in TEX output.

@fonttextsize 10|11 Change size of main body font in printed output.

@microtype on|off Turn microtypography on or off in printed output.

Paper sizes

The default paper size is US letter-size, 8x11in.

@smallbook Format for <sup>a</sup> 7x9.25in trim size.

@afourpaper, @afivepaper, @bsixpaper Format for A4, A5 and

B6 paper sizes.

document.

@afourlatex Variant for A4 with more whitespace. @afourwide Format for A4 in landscape.

@pagesizes [width][, height] Format for the explicitly <sup>g</sup>iven page dimensions, width by height.

Page headers and footers

@oddfooting [left] @| [center] @| [right]  $\text{ooddheading}$  [left]  $\text{Q}$ | [center]  $\text{Q}$ | [right] Specify page footings resp. headings for odd-numbered (right-hand) pages.

@evenfooting [left] @| [center] @| [right]

**Cevenheading**  $\begin{bmatrix} left \end{bmatrix}$  $\begin{bmatrix} center \end{bmatrix}$   $\begin{bmatrix} right \end{bmatrix}$  Specify page footings resp. headings for even-numbered (left-hand) pages.

@everyfooting [left] @| [center] @| [right]

@everyheading [left] @| [center] @| [right] Specify page footings resp. headings for every page.

@thischapter, @thischaptername, @thischapternum, @thissection, @thissectionname, @thissectionnum, @thisfile, @thispage, @thistitle These commands are only allowed in <sup>a</sup> heading or footing. They stand for, respectively, the number and name of the current chapter (in the format 'Chapter 1: Title'), the current chapter name only, the current chapter number only, the number and name of the current section, the current section name only, the current section number only, the filename, the current page number, and the title of the

## Document preferences

It is usually best to omit any of these (merely preferential) settings from the Texinfo document, so users can easily override the defaults when processing the document.

@codequoteundirected on|off Use undirected single quote for '; default off.

@codequotebacktick on|off Use backtick (standalone grave accent) for '; default off.

@deftypefnnewline on|off Put return type on <sup>a</sup> line by itself; default off. @exampleindent indent Indent example-like environments by

indent number of spaces (perhaps 0).

@firstparagraphindent insert|none Indent first paragraphs after section headings, or not.

@headings on|off|single|double Turn page headings on or off, specify single-sided or double-sided page headings for printing.

@kbdinputstyle code|distinct|example Specify font for @kbd: normal @code font, <sup>a</sup> distinct (slanted) typewriter font, or <sup>a</sup> distinct font only within @example and similar.

@paragraphindent indent Indent paragraphs by indent number of spaces (perhaps 0); preserve source file indentation if indent is the string asis.

@setchapternewpage on|off|odd Specify whether chapters start on new pages, and if so, whether on odd-numbered (right-hand) new pages; also set page headings accordingly.

@urefbreakstyle after|before|none Specify how @uref should break at special characters; default after.

## Ending a Texinfo document

@bye End reading the Texinfo source. Any following text in the file is ignored.

Finally, this meta-command doesn't fit anywhere else:

@errormsg {msg} Report msg as an error.

## Reading Info files

There are two main Info readers: M-x info (C-h <sup>i</sup>) in GNU Emacs, and the standalone info program. These basic keystrokes work in both.

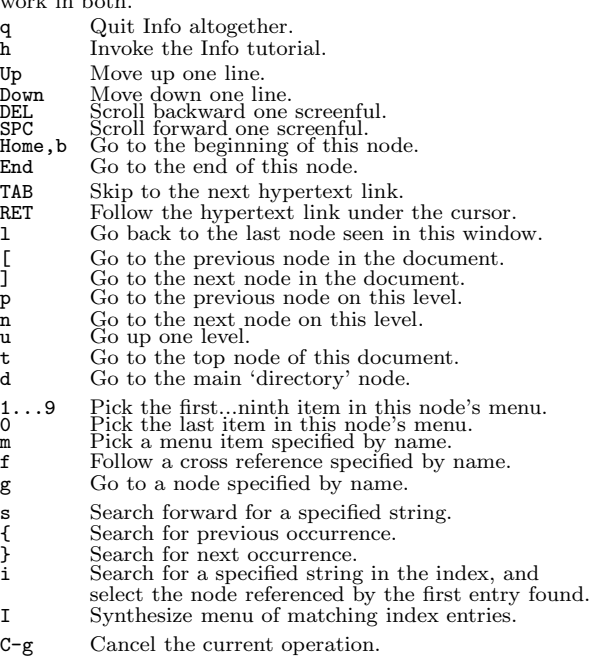

The Texinfo manual is available via info texinfo (and at http://www.gnu.org/software/texinfo/manual).

> Copyright (c) 2019 Free Software Foundation, Inc. for Texinfo version 7.0, 2022 by Robert D. Solimeno and the Texinfo maintainers

Copying and distribution of this material, with or without modification, are permitted in any medium without royalty provided the copyright notice and this notice are preserved.

For printed copies of the Texinfo manual, visit http://www.gnupress.org or write to the Free Software Foundation, Inc., <sup>51</sup> Franklin Street, Fifth Floor, Boston, MA 02110-1301 USA.